# **SRP\_Time AddHours**

Adds hours to a time.

Time = SRP\_Time("AddHours", Time, Hours)

### Returns

A new time.

#### **Parameters**

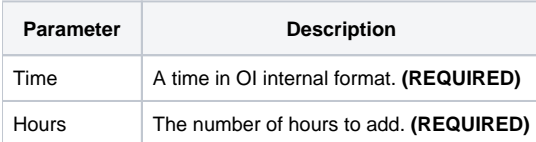

## Remarks

The "AddHours" service calculates a new time by adding the given number of hours to an existing time. You can pass positive or negative whole numbers.

## Examples

```
// Add 10 hours the current time
NewTime = SRP_Time("AddHours", Time(), 10)
// Subtract 10 hours from the current time
NewTime = SRP_Time("AddHours", Time(), -10)
```